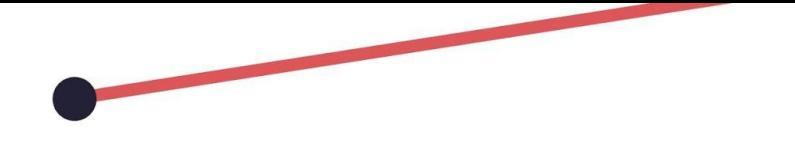

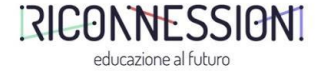

## **DOVE TROVARE E COME SELEZIONARE**

### Risorse digitali da utilizzare liberamente

Veronica Ruberti - Riconnessioni

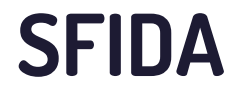

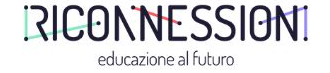

### Costruire le **mie attività didattiche** con strumenti digitali e **avere il diritto di diffonderle pubblicamente**

Per poter vincere questa sfida è necessario conoscere le licenze aperte e Creative Commons

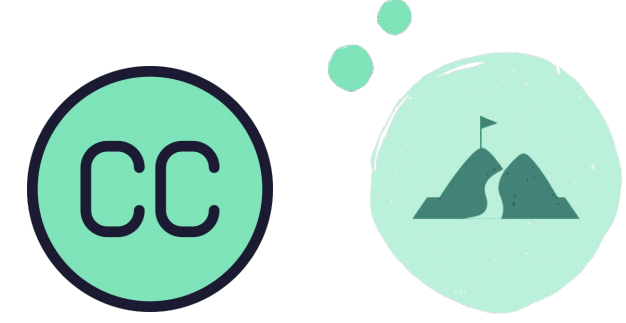

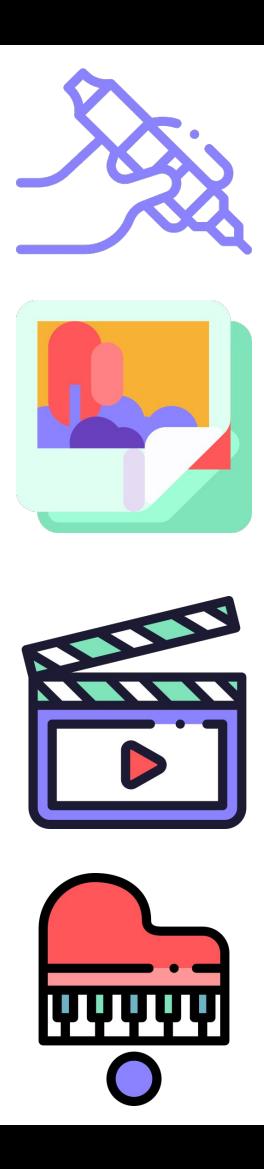

# POSSO USARE L'IMMAGINE?

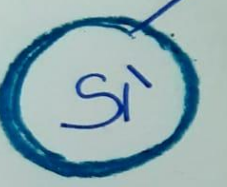

PUBBLICO DOMINIO

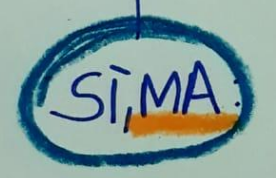

. DEVO CITARE CHI L'HA CREATA

CREATIVECOMMONS

- NON POSSO MODIFICARIA
- · NON POSSO USARLA

DIRITIO DAUTORE

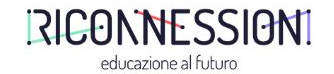

## **DOVE TROVARE COME SELEZIONARE?**

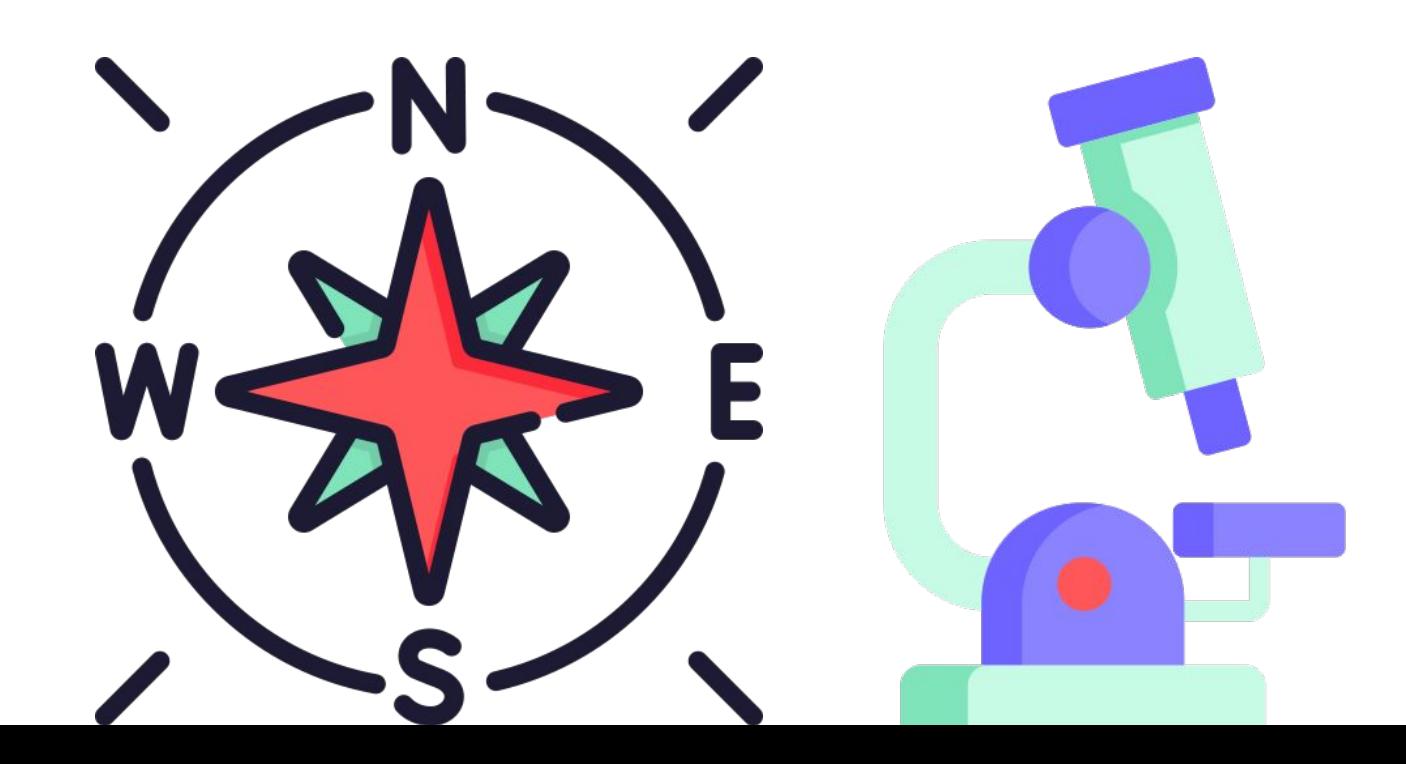

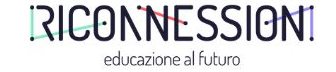

### **DOVE TROVARE COME SELEZIONARE?**

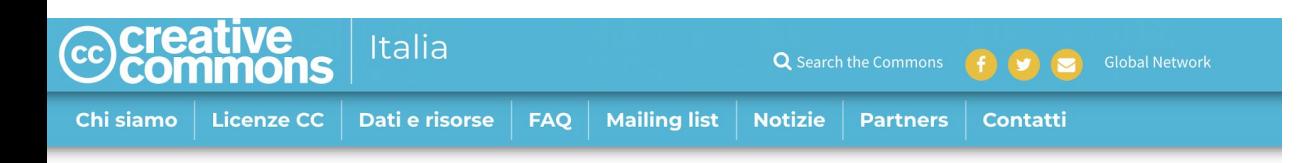

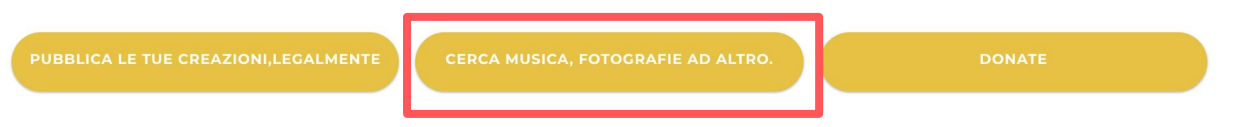

### **Link: [creativecommons.it](https://creativecommons.it/)**

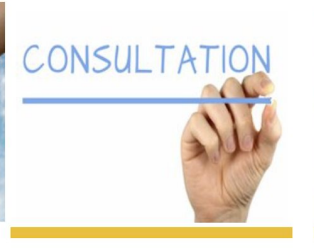

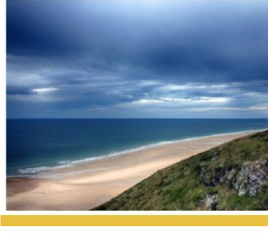

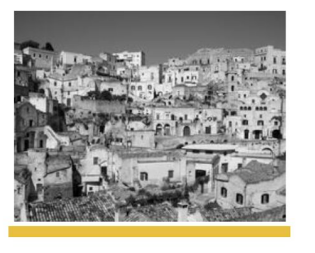

**NUOVO PROGETTO TRA IL CAPITOLO ITALIANO E WIKIMEDIA ITALIA: Coordi**namento/Sportello Creative **Commons** 

**Digitalizzazione del patri**monio culturale: Creative **Commons prende parte alla** consultazione online promossa dalla Commissione Europea.

**PAUSA ESTIVA** 

**PROTOCOLLO DI INTESA TRA IL CAPITOLO ITALIANO DI CC E MATERA HUB - COL-LABORATION BETWEEN CC ITALIAN CHAPTER AND MATERAHUB** 

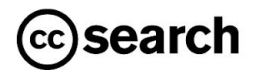

<sup>©</sup> Yes, I'll donate now

Only 1% of people reading this will donate. Be one of them and help us sustain CC Search.

### **SEARCH FOR CONTENT TO REUSE**

 $ABOUIT$   $\rightarrow$ 

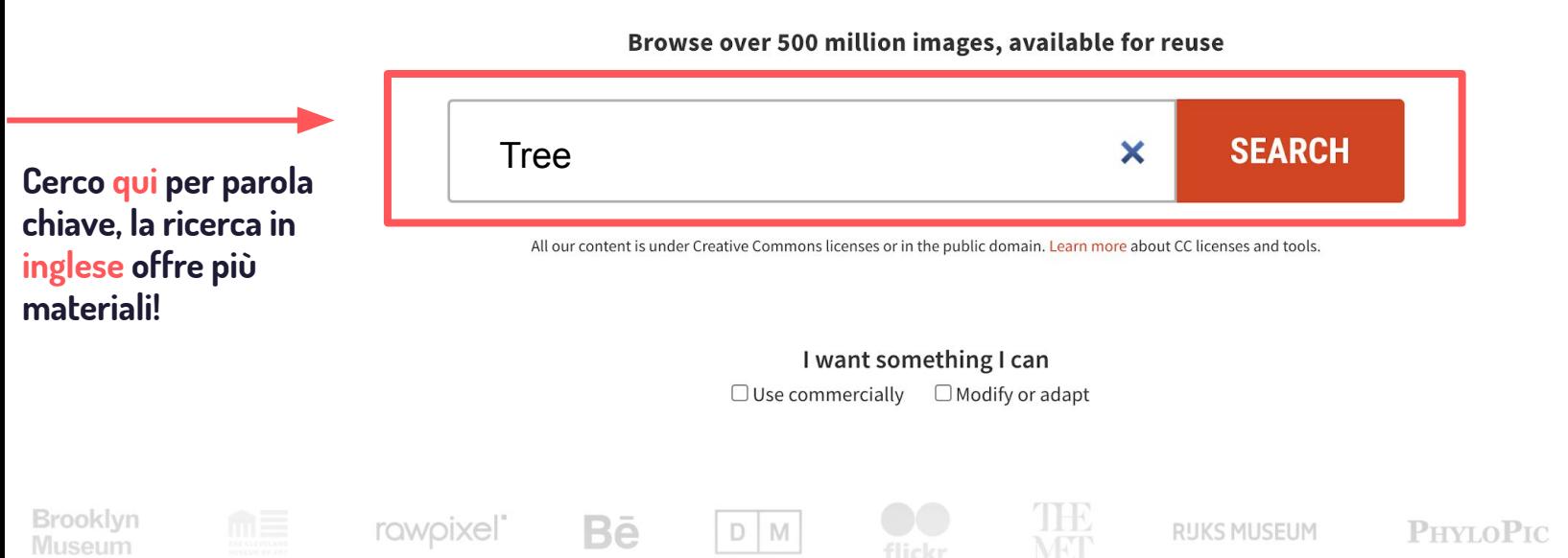

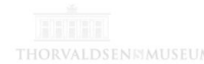

Not today

### **Link: [creativecommons.it](https://creativecommons.it/)**

#### **FILTER RESULTS BY**

#### Use

Source

□ Animal Div rsity Web □ Biodiversit Heritage Library □ Brooklyn Museum

 $\Box$  Culturally Authentic Pictorial Lexicon

- $\Box$  Use commercially
- $\Box$  Modify or adapt

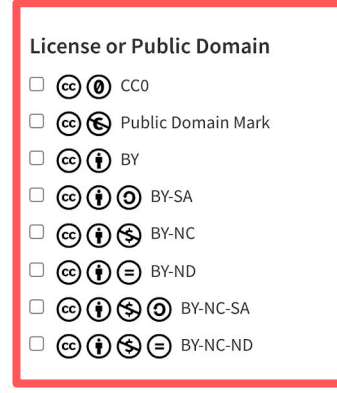

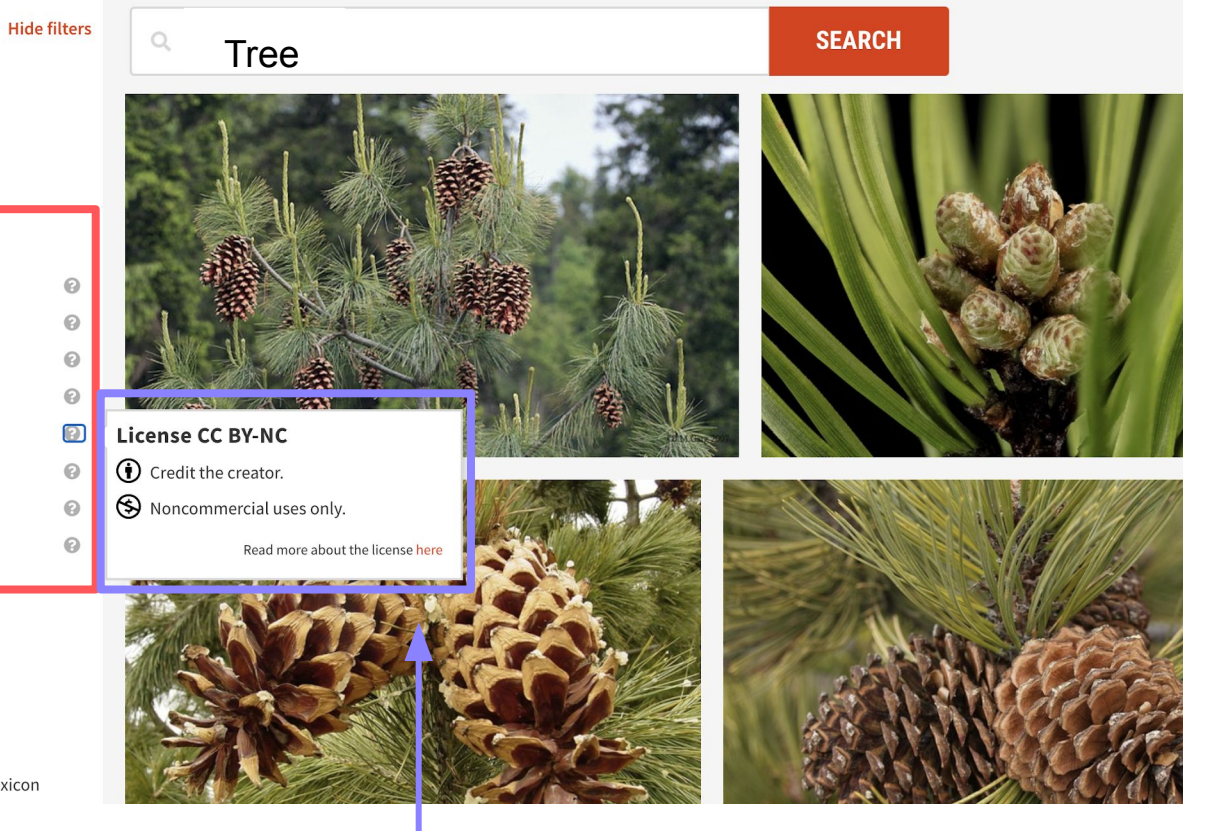

### Scelgo qui la licenza adatta alle mie esigenze

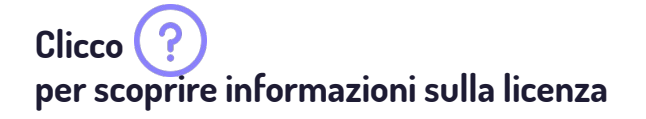

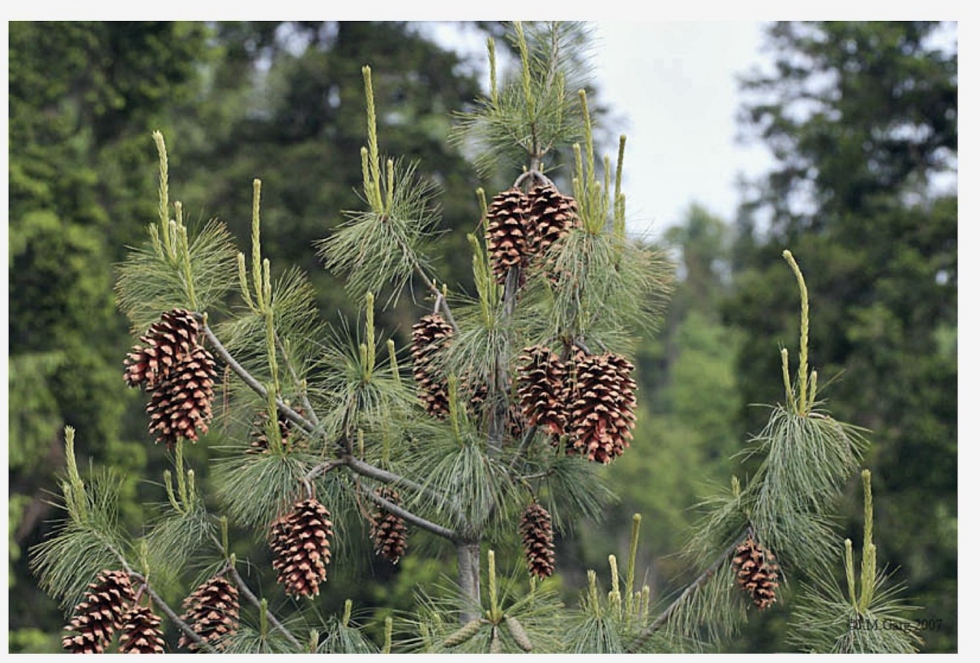

CC Search aggregates data from publicly available repositories of open content. CC does not host the content and does not verify that the content is properly CC-licensed or that the attribution information is accurate or complete. Please follow the link to the source of the content to independently File: Blue Pine (Pinus wallichiana) at Bhandakthathaatch (8000 ft) I IMG 7363.jpg

by J.M.Garg

Information Reuse

#### License

This image was marked with a CC BY-SA 3.0 license.

Credit the creator.

**O** Share adaptations under the same terms.

Read more about the license here

#### **Credit the Creator**

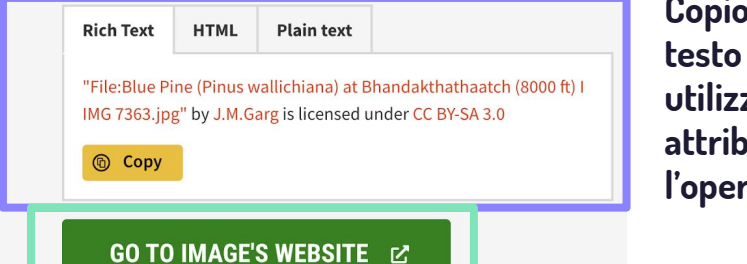

Clicco qui per scaricare l'immagine

Verifico qui la licenza e le condizioni di utilizzo

Copio qui il testo da utilizzate per attribuire l'opera

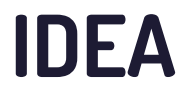

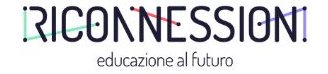

### Posso cercare materiali "liberi di diritto d'autore" negli **archivi digitalizzati Online**

Trovo quello che mi serve per il mio progetto, al contempo scopro **vastità e bellezza** degli archivi e **patrimonio culturale**.

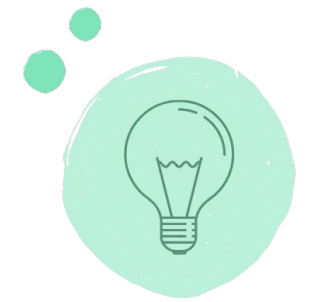

## **Biodiversity Heritage Library**

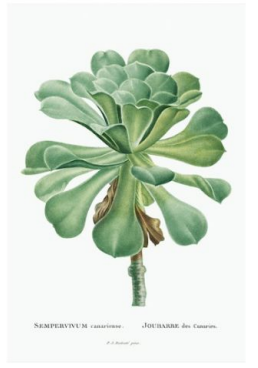

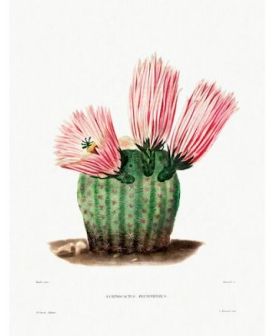

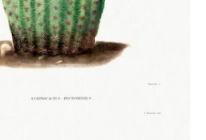

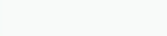

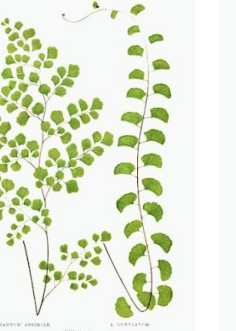

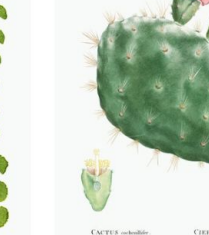

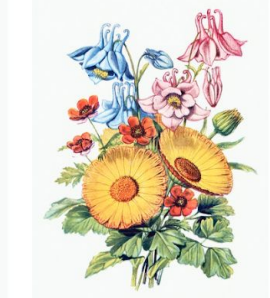

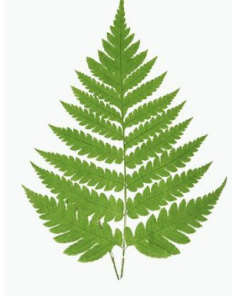

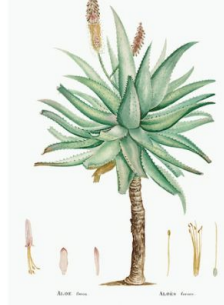

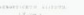

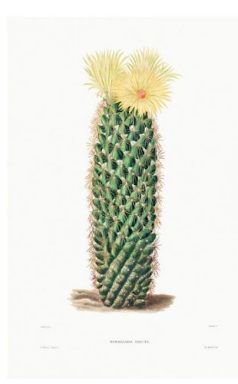

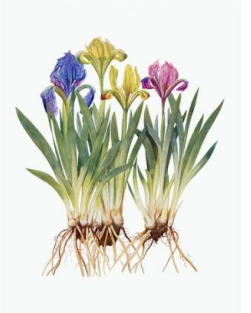

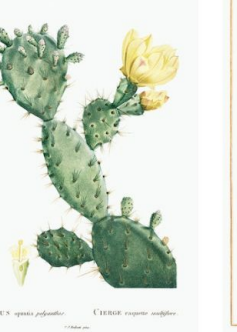

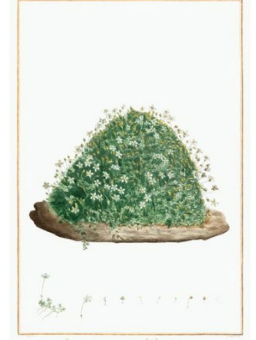

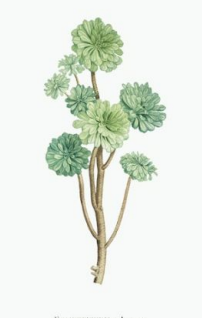

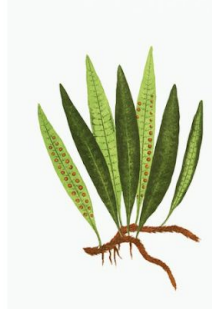

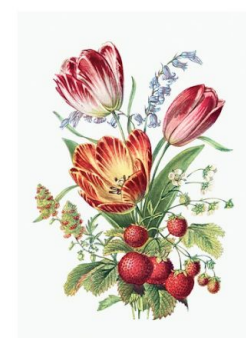

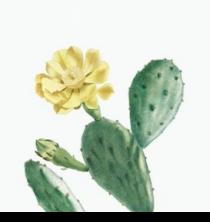

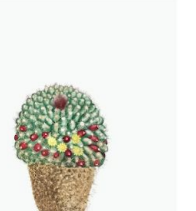

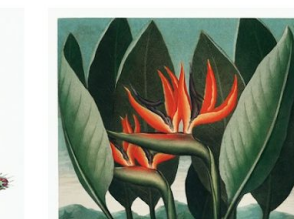

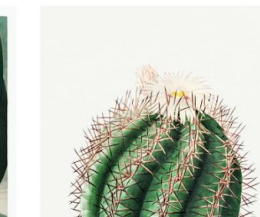

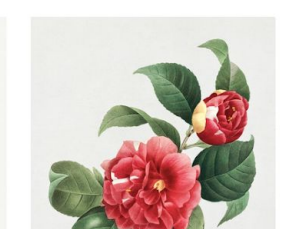

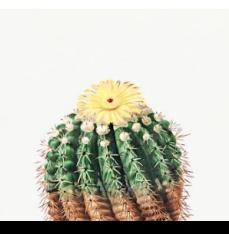

### **New York Public Library**

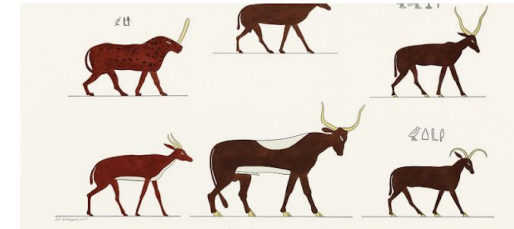

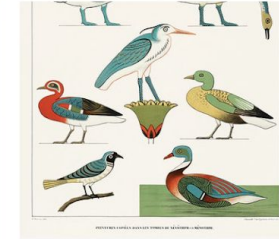

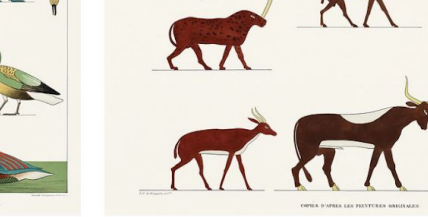

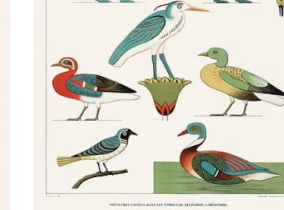

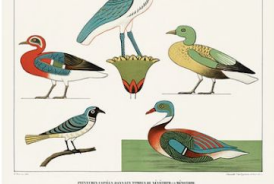

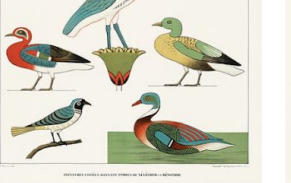

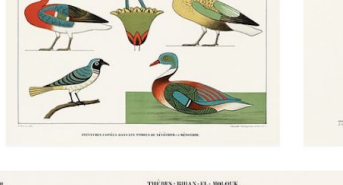

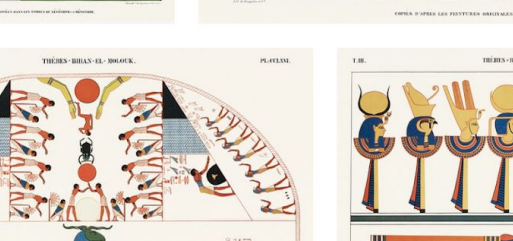

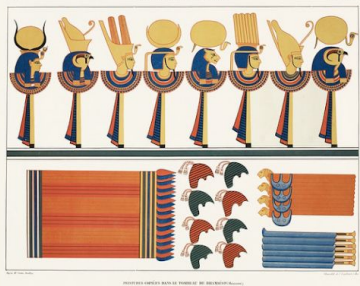

EDITERES COPIÈRE DATA LE TORREAT DE MESCRICA INCORP

PL-CCLXI.

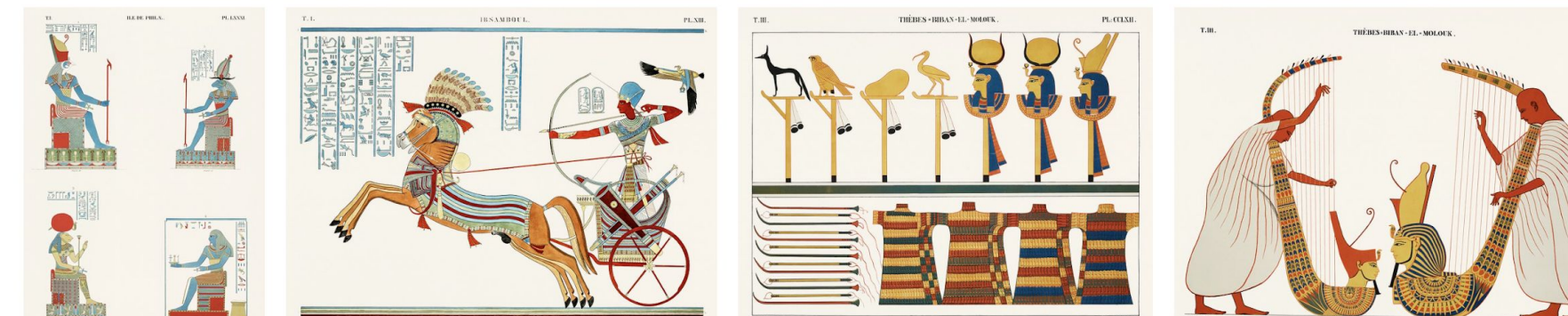

THÈRES - BIBAN-EL-MOLOUK

PEISTERES COMÉSS BASS LE TOORELE DE RELISSÉS PULLE

### **The Metropolitan Museum of Art**

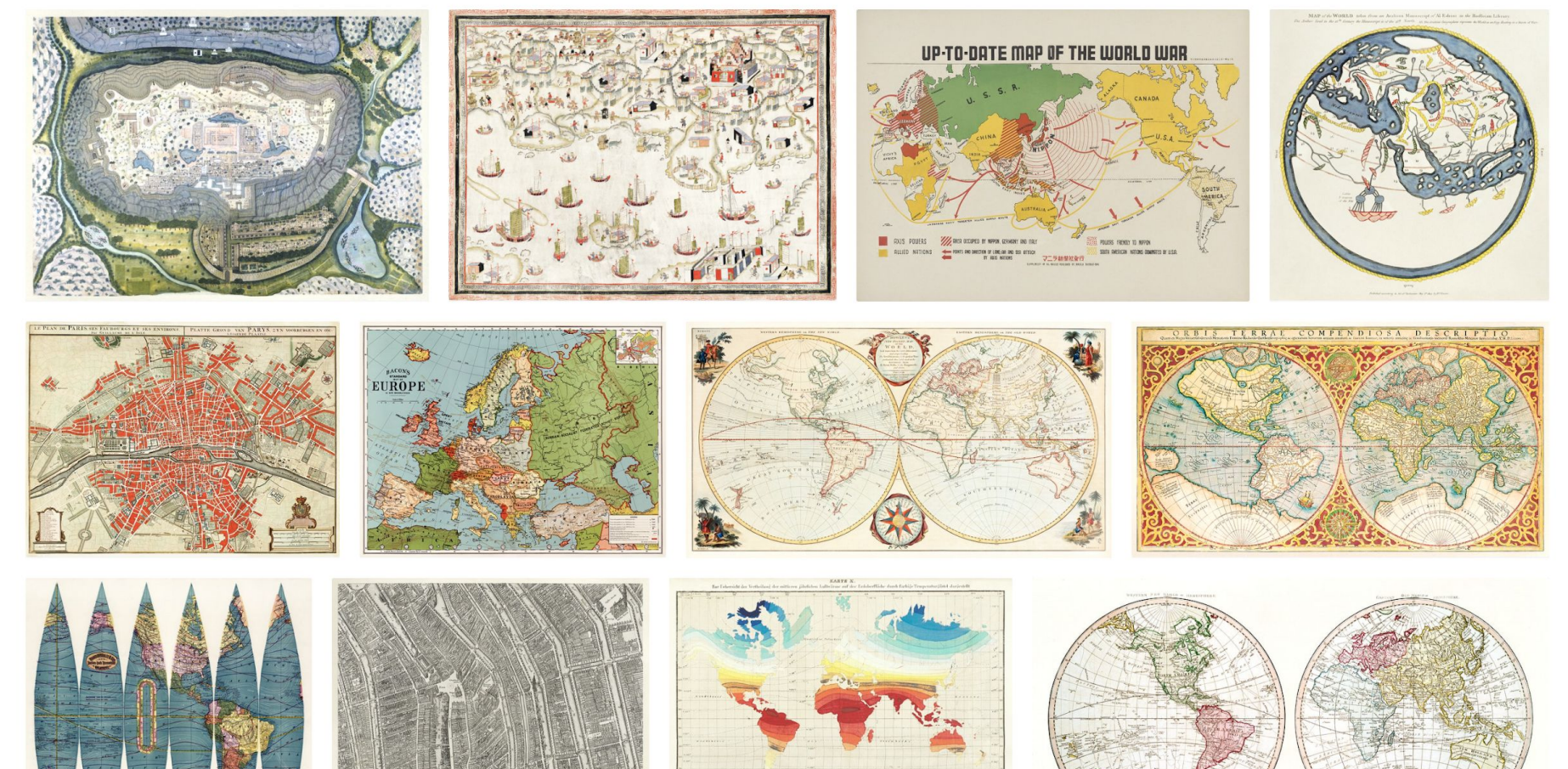

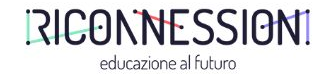

## **DOVE TROVARE COME SELEZIONARE?**

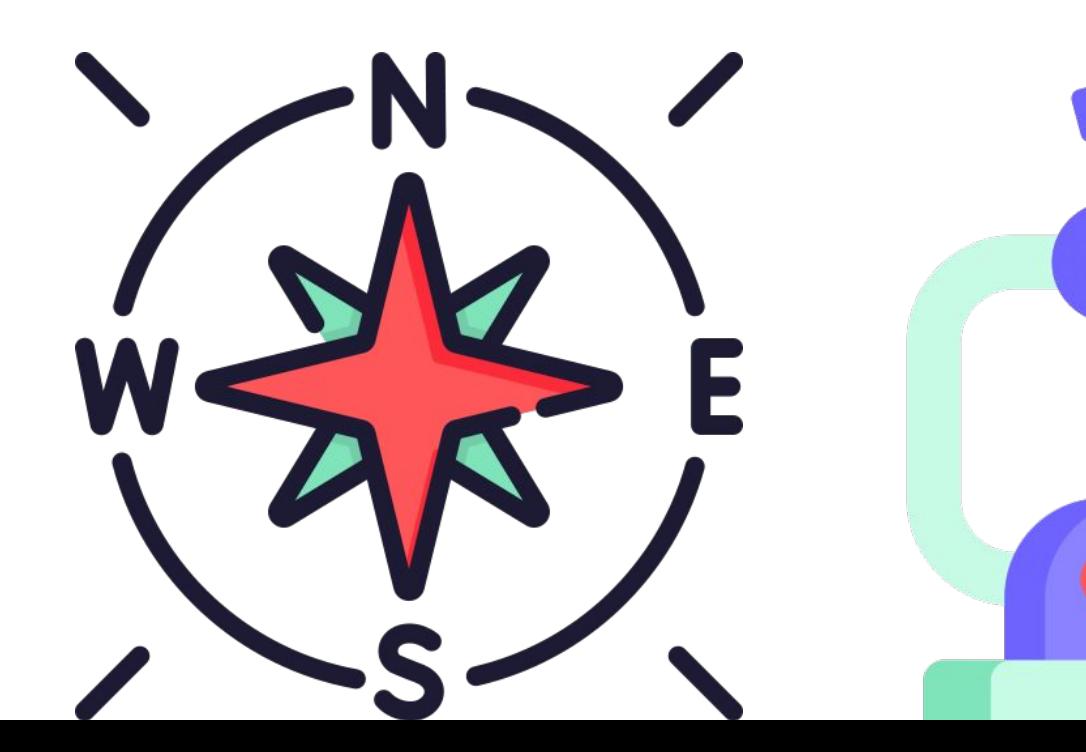

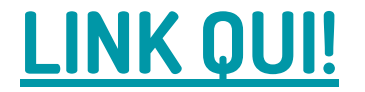

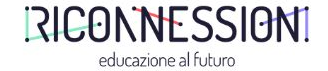

rawpixel

Free Premium Public Domain

### Seleziono qui le opere in Pubblico Dominio

### **Public Domain**

Best Public Domain Vintage Design Resources with a CC0 License ' Photos and Graphic Illustrations

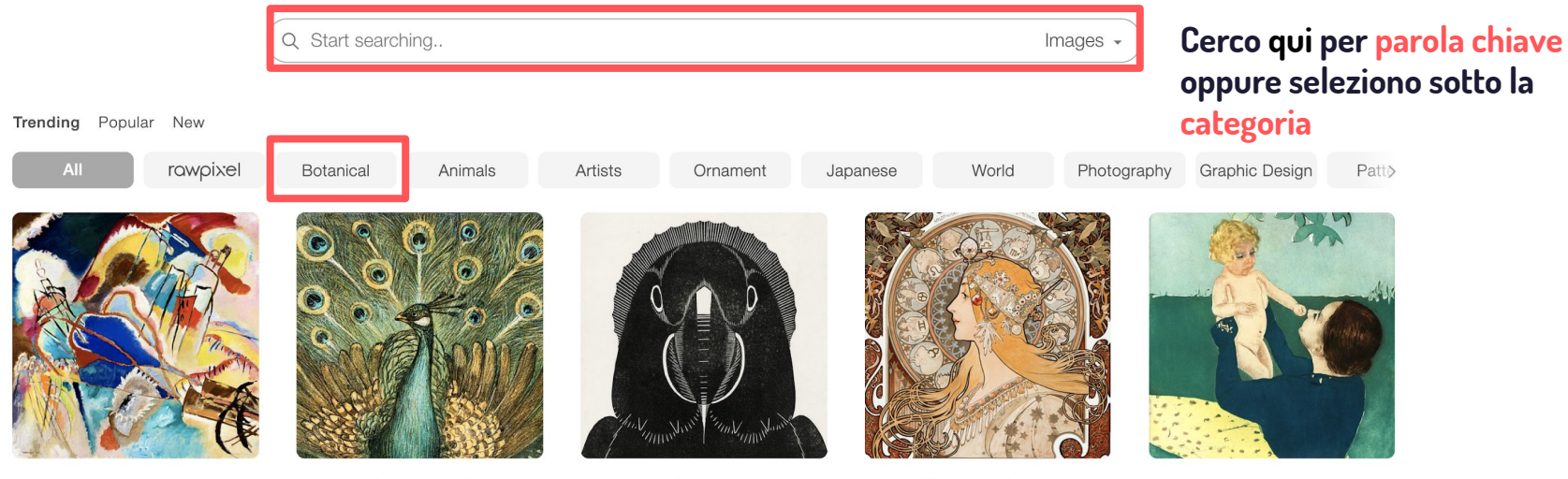

Wassily Kandinsky

Theodorus "Theo" van Hoytema

Samuel Jessurun de Mesquita

Art Nouveau Artworks by Alphonse Maria...

Mary Cassatt

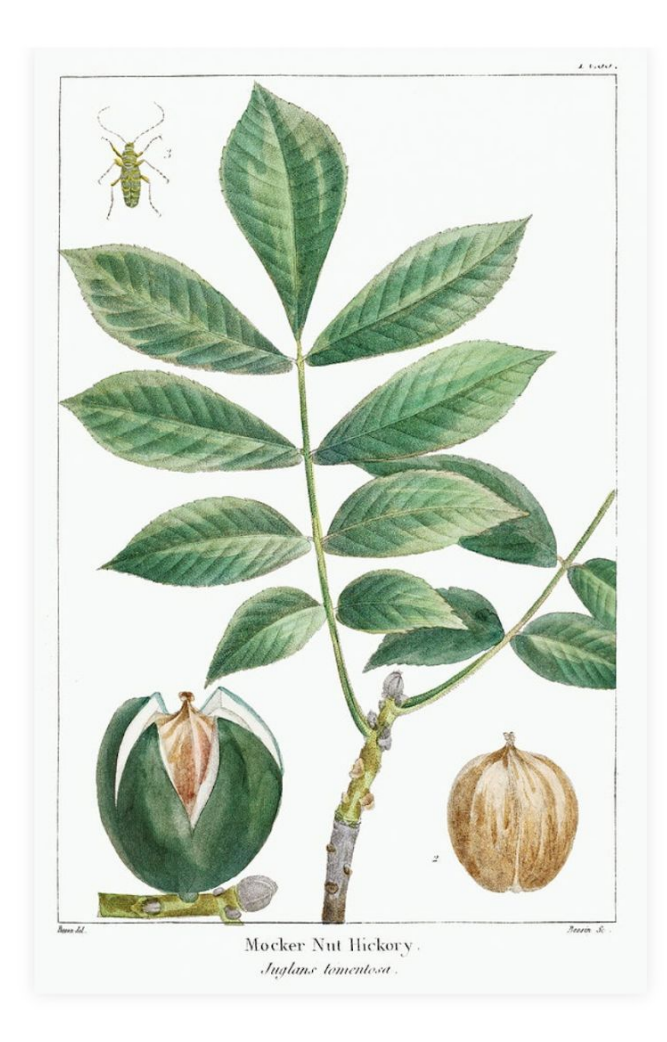

Juglans Tomentosa or Mocker Nut Hickory pl. 6 (1819) from The North American sylva by François André **Michaux.** Original from The Beinecke Rare Book & Manuscript Library. Digitally enhanced by rawpixel.

Less

Free | Public Domain CCO Image

ID: 2090416

Jpeg

Tiff

Web size Jpeg 776 x 1200 px | 300 dpi

Original size Jpeg 2173 x 3362 px | 300 dpi

View license

We have made this image available free to the public domain (i)

Redownload

M Gmail X Maps O Presenze FPS O Dashboard | Ricon... :: App S FB Business Mana...

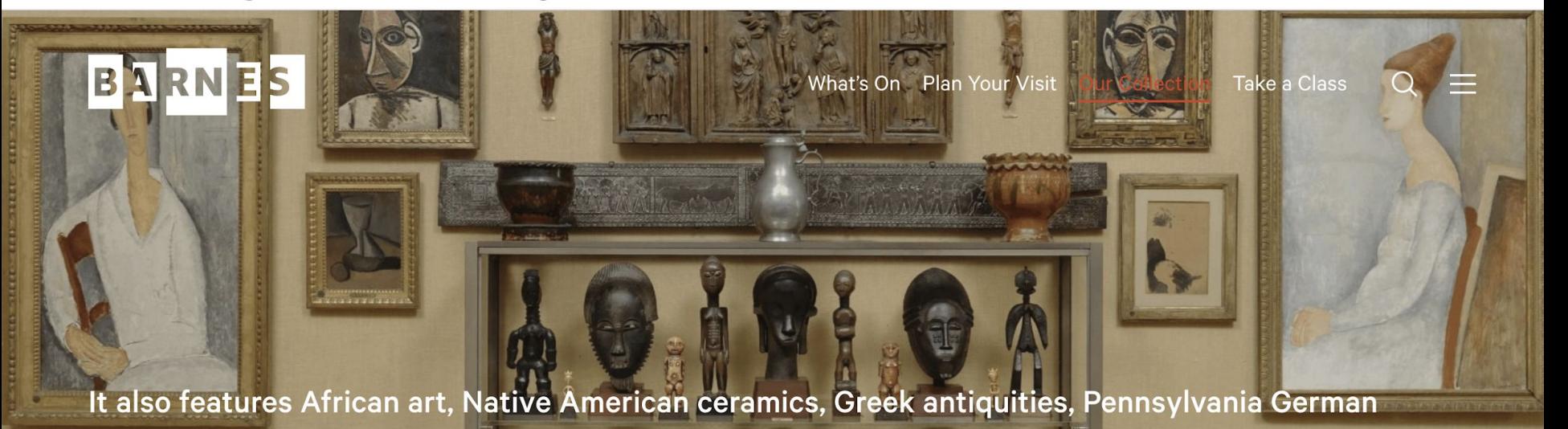

furniture, and decorative ironwork.

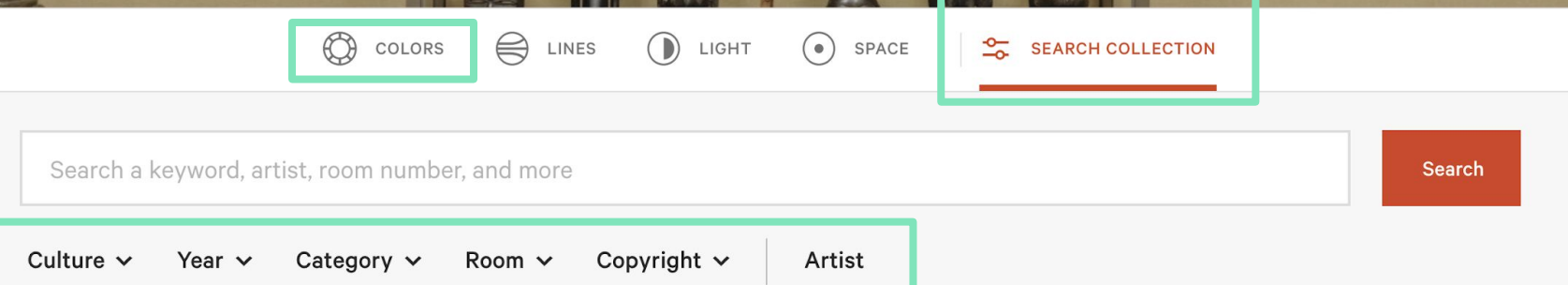

### **EVOLUZIONE**

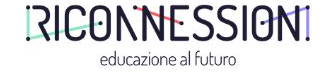

### Per approfondire materiale **audio e suono in Creative commons** >

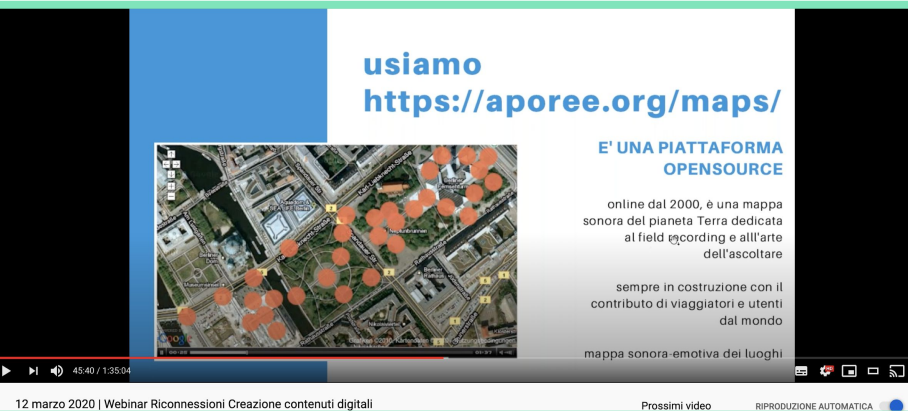

Webinar #Riconnessioni **Creazione contenuti digitali: suono e voce [Scopri di più qui!](https://www.riconnessioni.it/webinar/creazione-contenuti-digitali/)**

Per scoprire **attività didattiche** per la classe e archivi online per ogni **disciplina** >

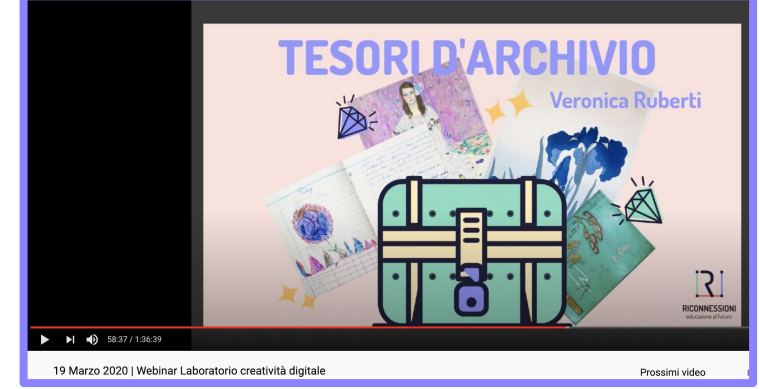

Webinar #Riconnessioni **Laboratorio di creatività digitale [Scopri di più qui!](https://www.riconnessioni.it/webinar/laboratorio-di-creativita-digitale/)**

## **COMPETENZE ACQUISITE**

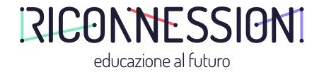

Abbiamo imparato a:

- Formulare strategie di ricerca per trovare e selezionare risorse digitali
- Considerare le condizioni e le restrizioni che possono limitare l'uso e il ri-uso di risorse digitali
- Valutare l'efficacia di una risorsa in relazione agli obiettivi di apprendimento

(**[DigCompEdu](https://www.riconnessioni.it/assets/uploads/digcompedu-ita-final-cnr-itd.pdf)**, area Risorse digitali)

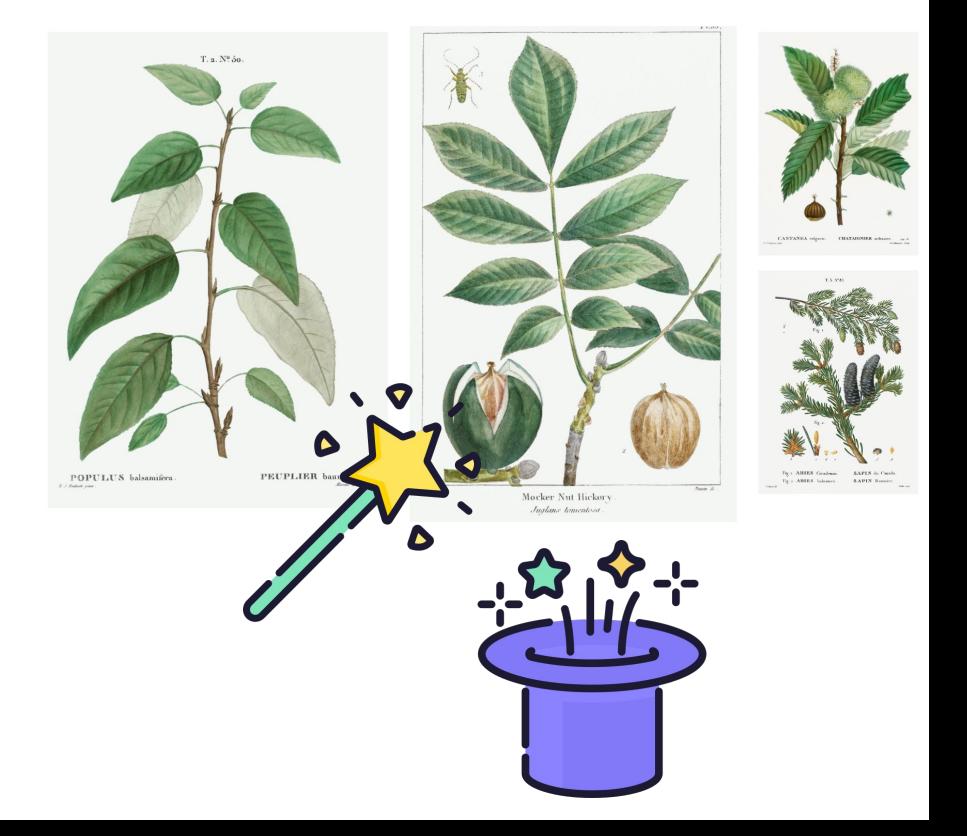